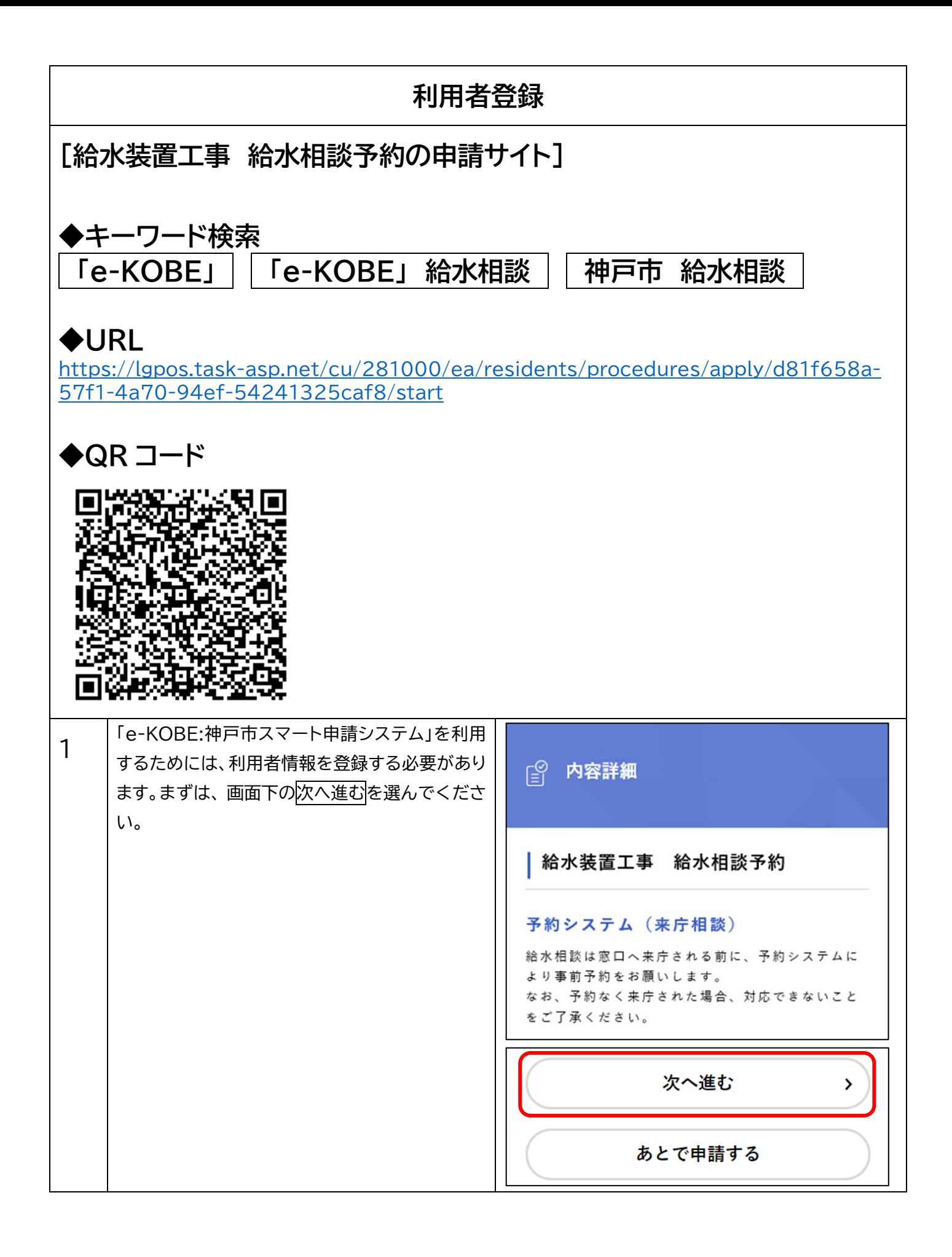

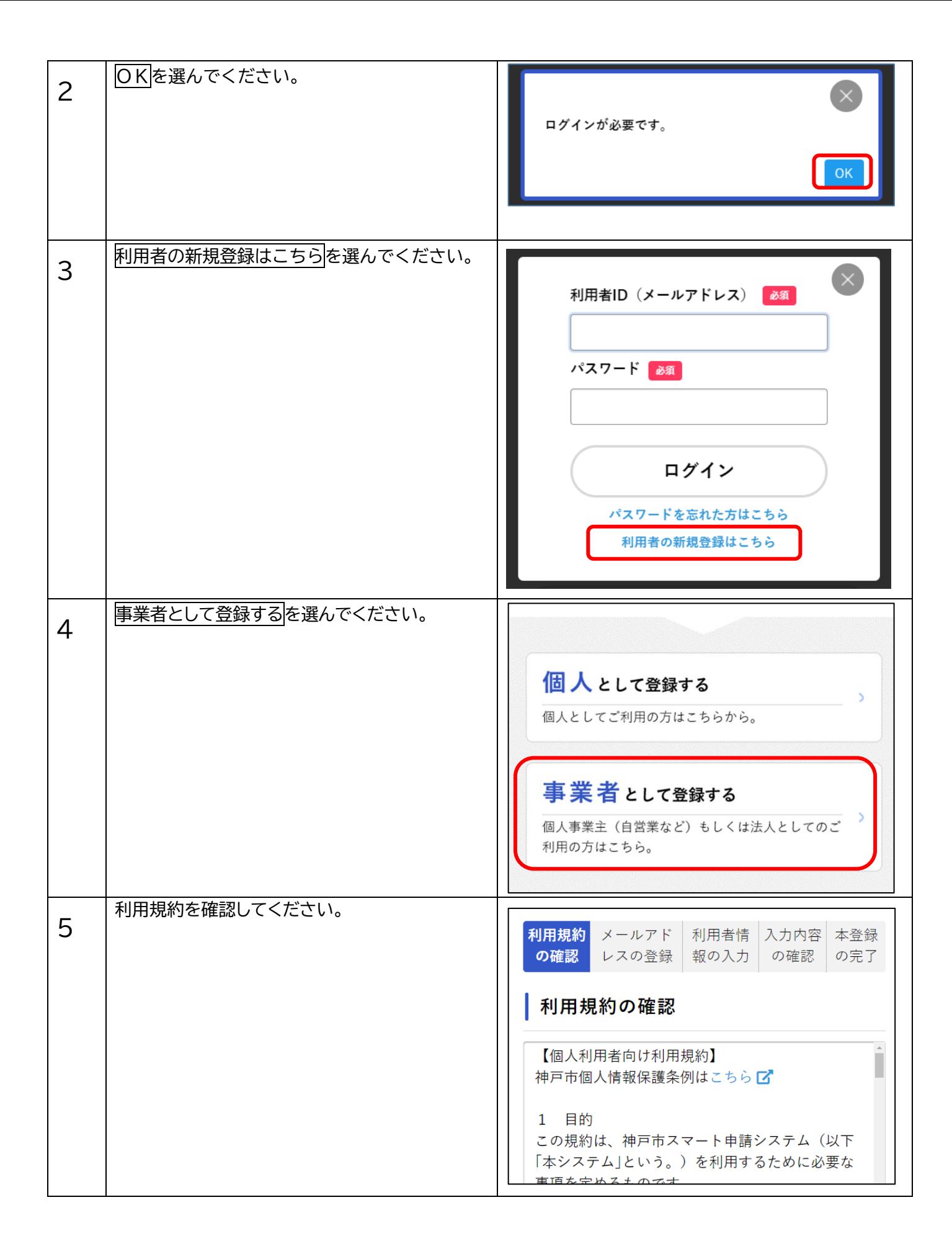

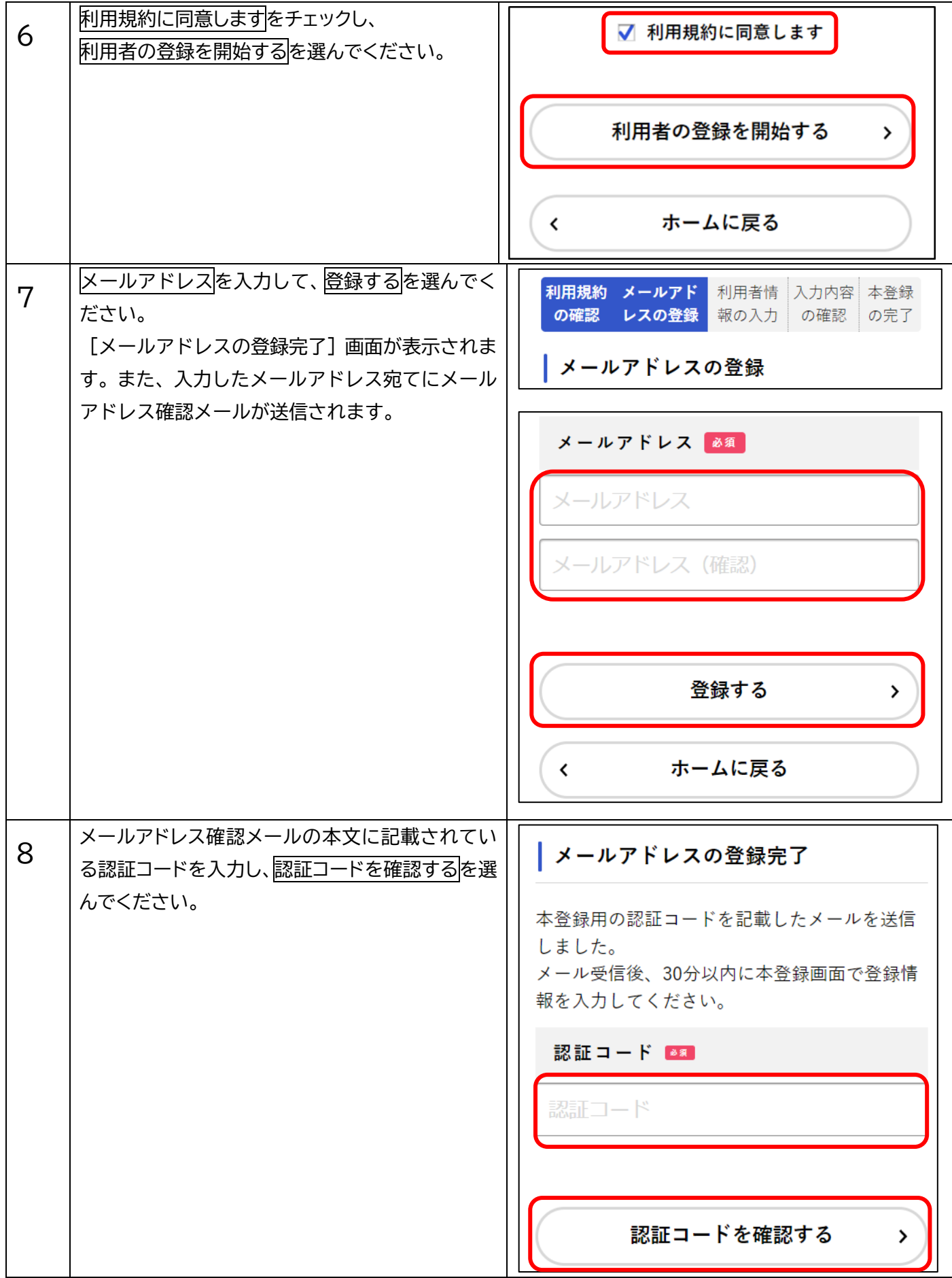

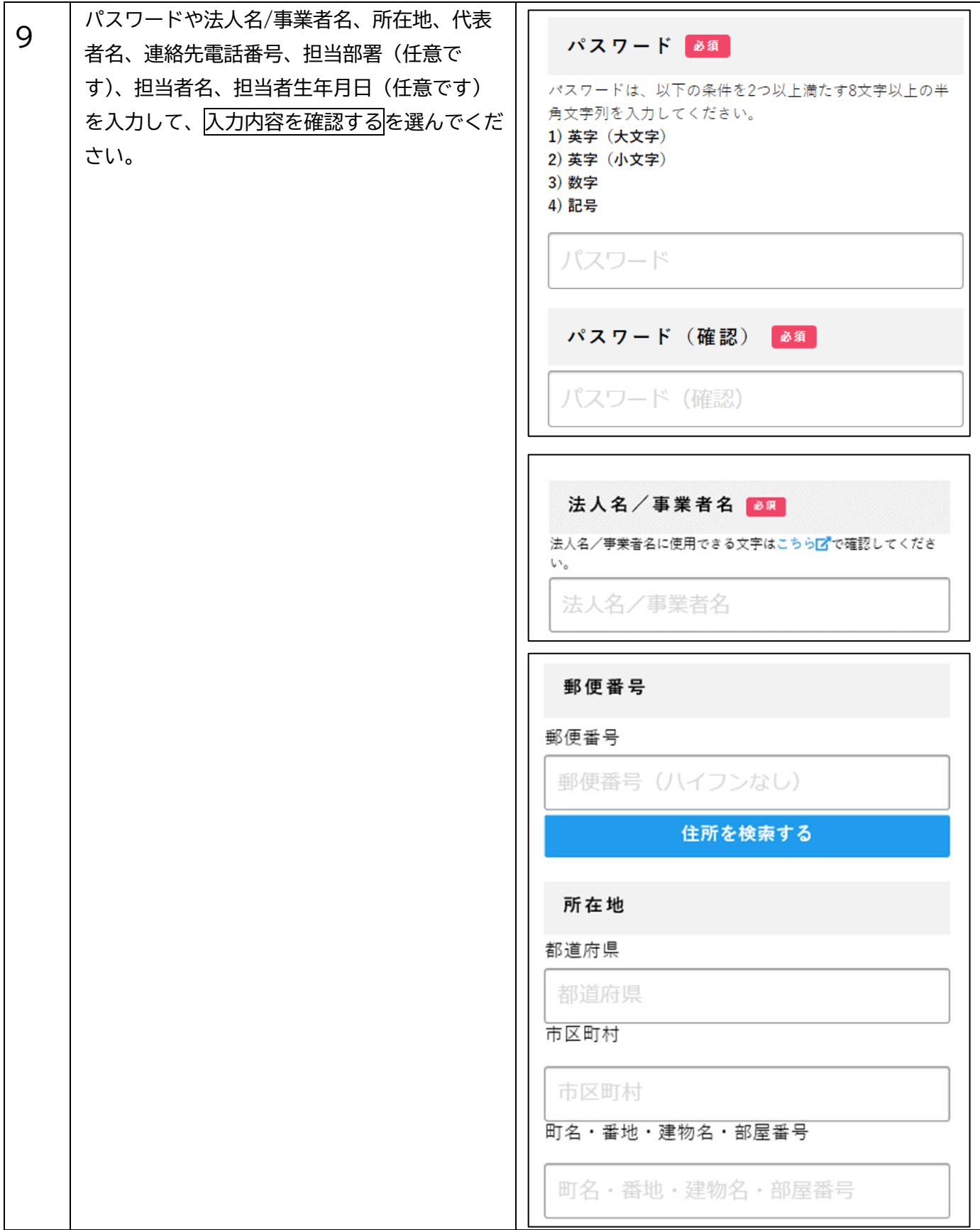

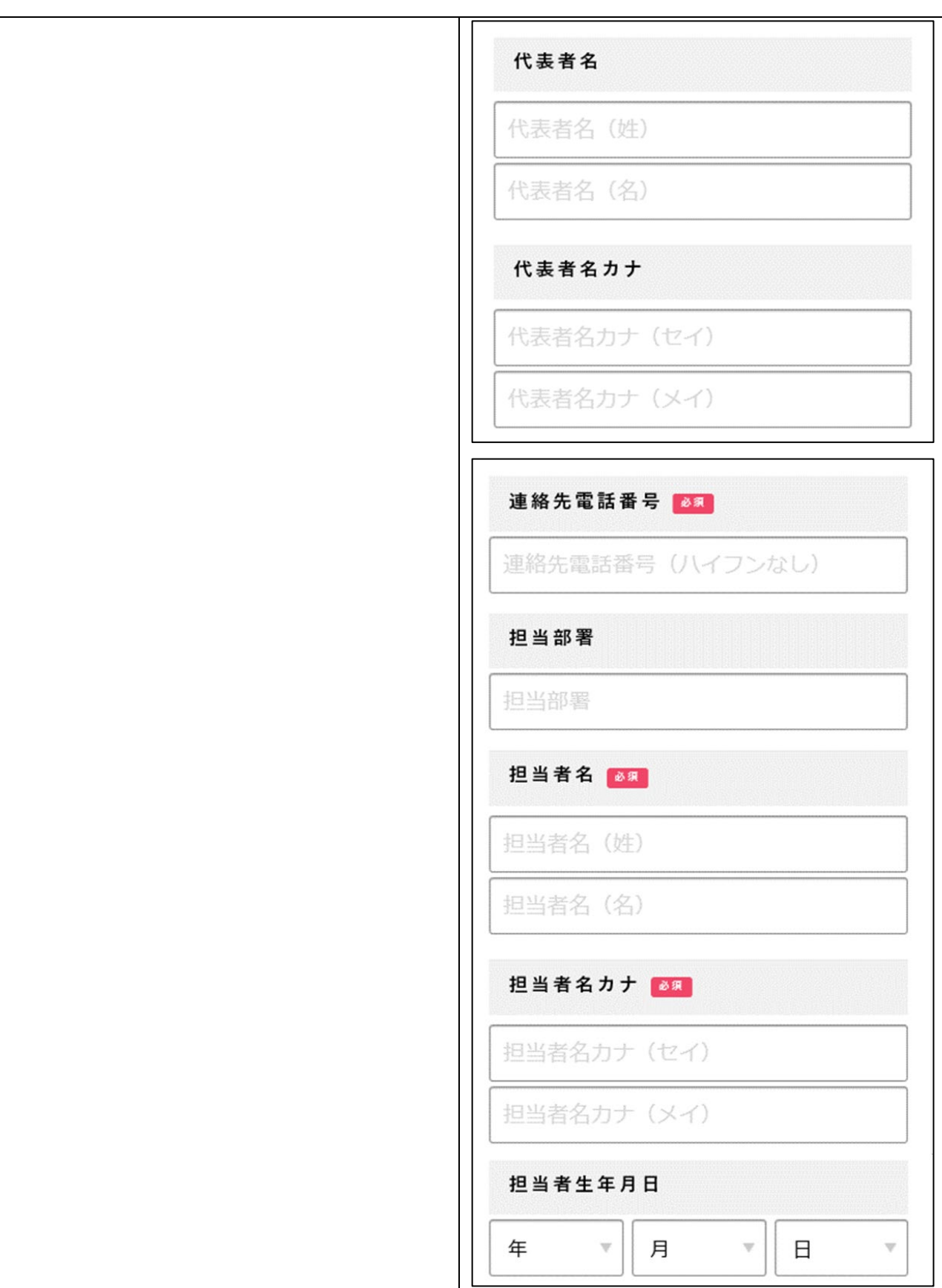

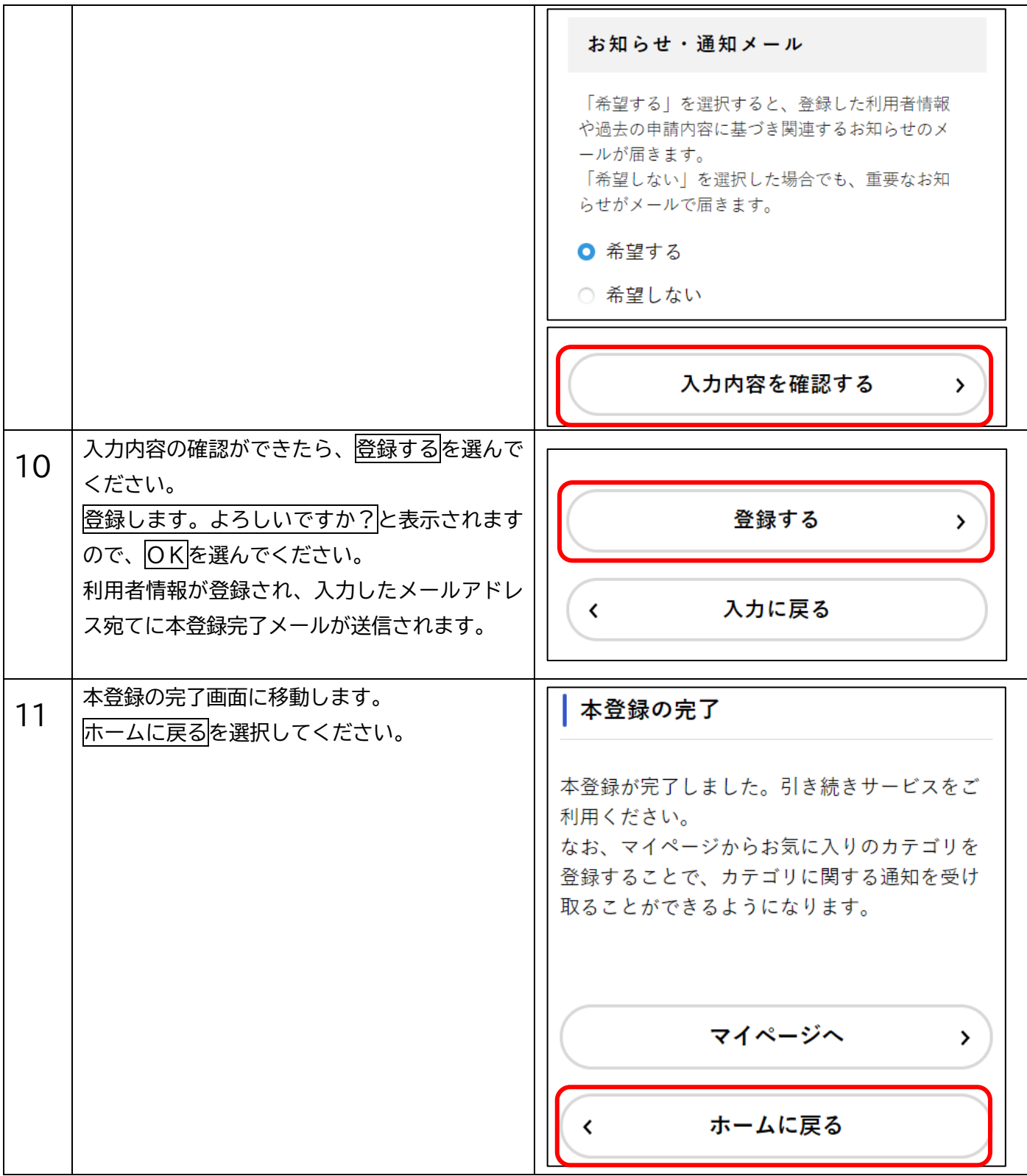

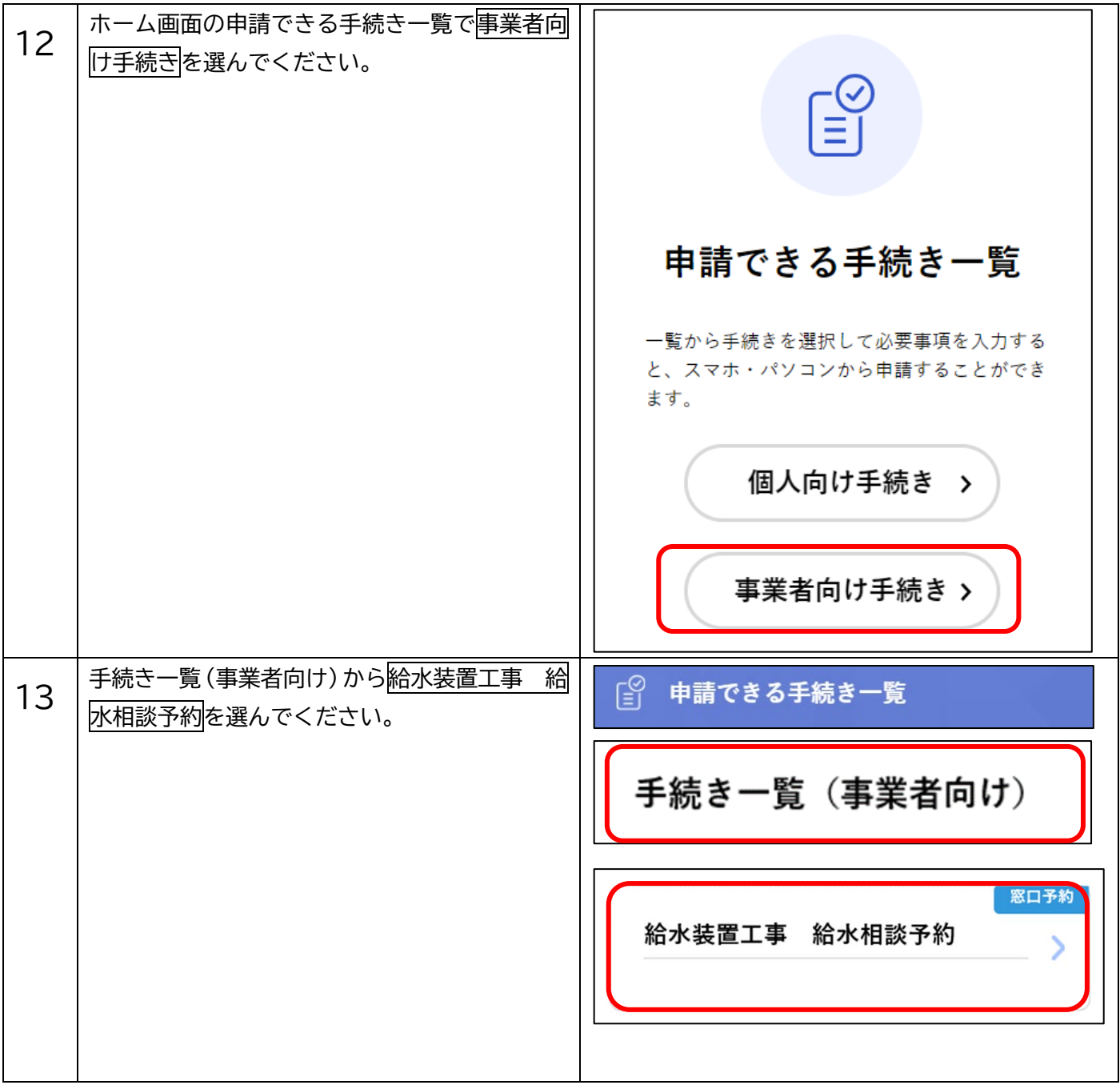

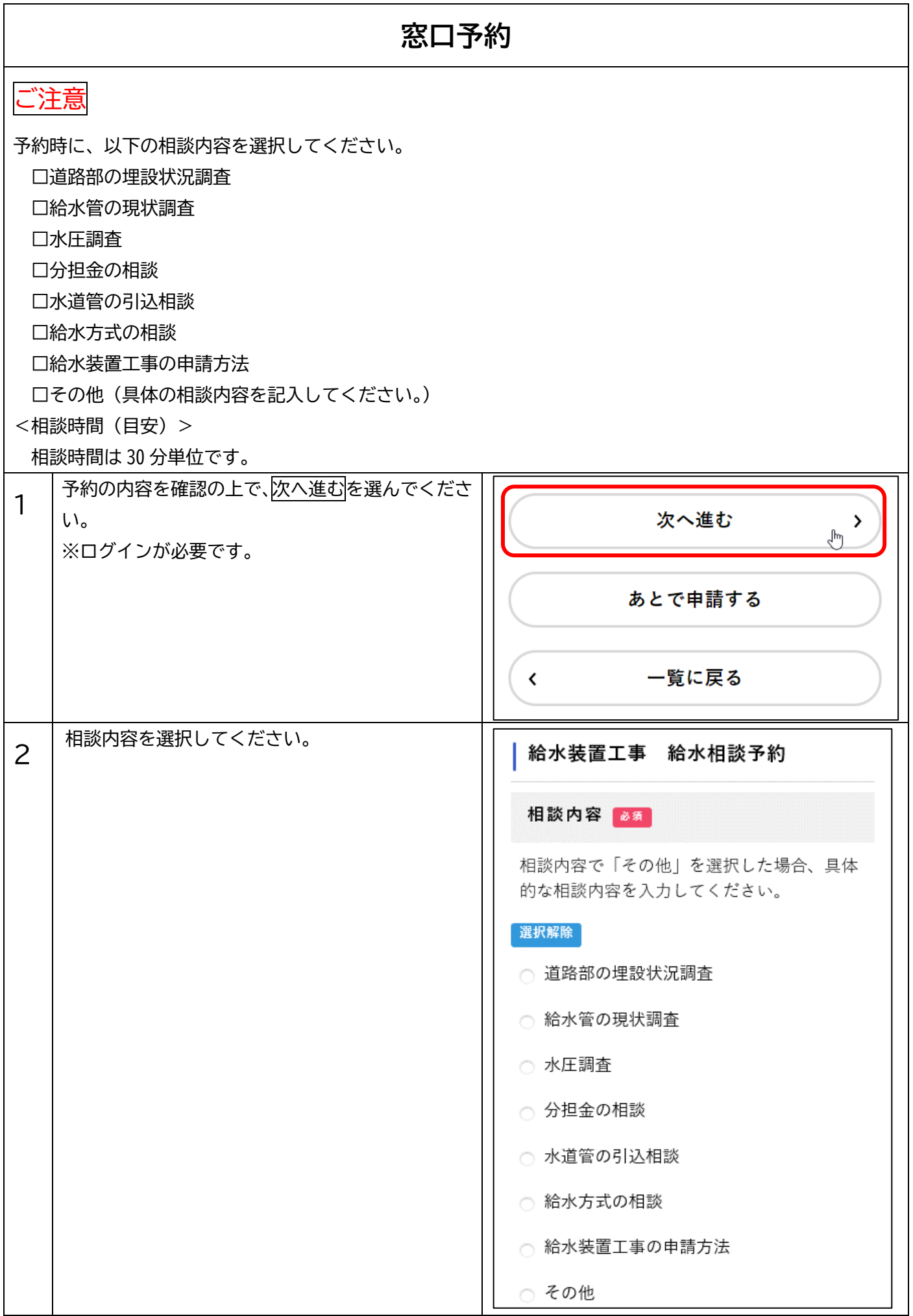

![](_page_8_Picture_42.jpeg)

![](_page_9_Picture_75.jpeg)

![](_page_10_Picture_17.jpeg)

![](_page_11_Picture_56.jpeg)